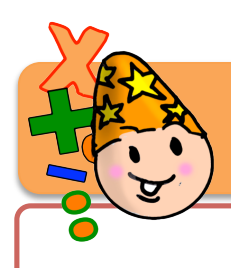

## **Mathématiques CM**

**Calcul 9**

### **La soustraction des nombres Décimaux**

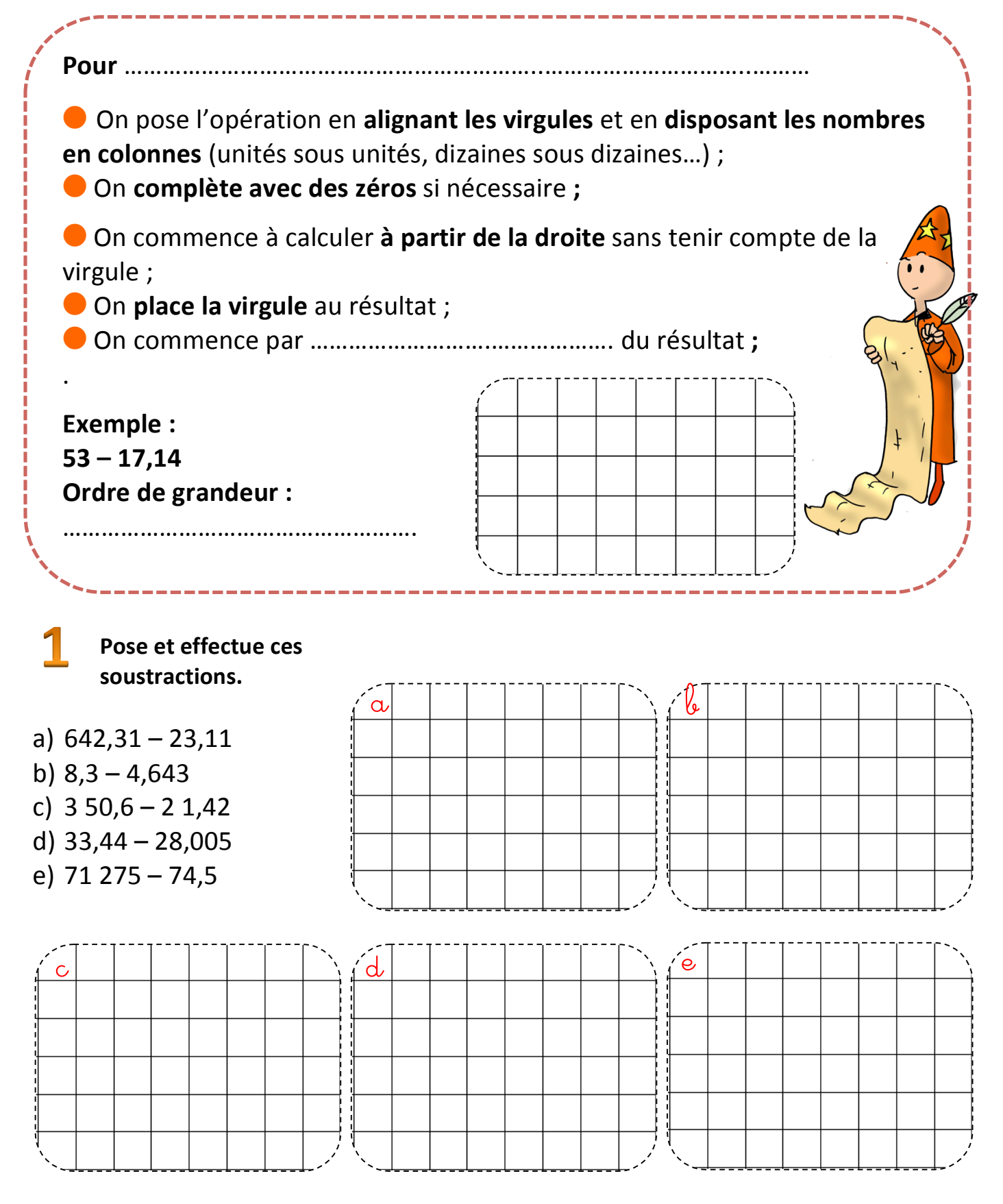

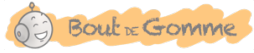

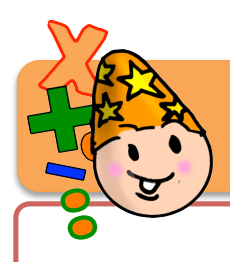

# **Mathématiques CM**

#### **Calcul 9**

#### **La soustraction des nombres entiers**

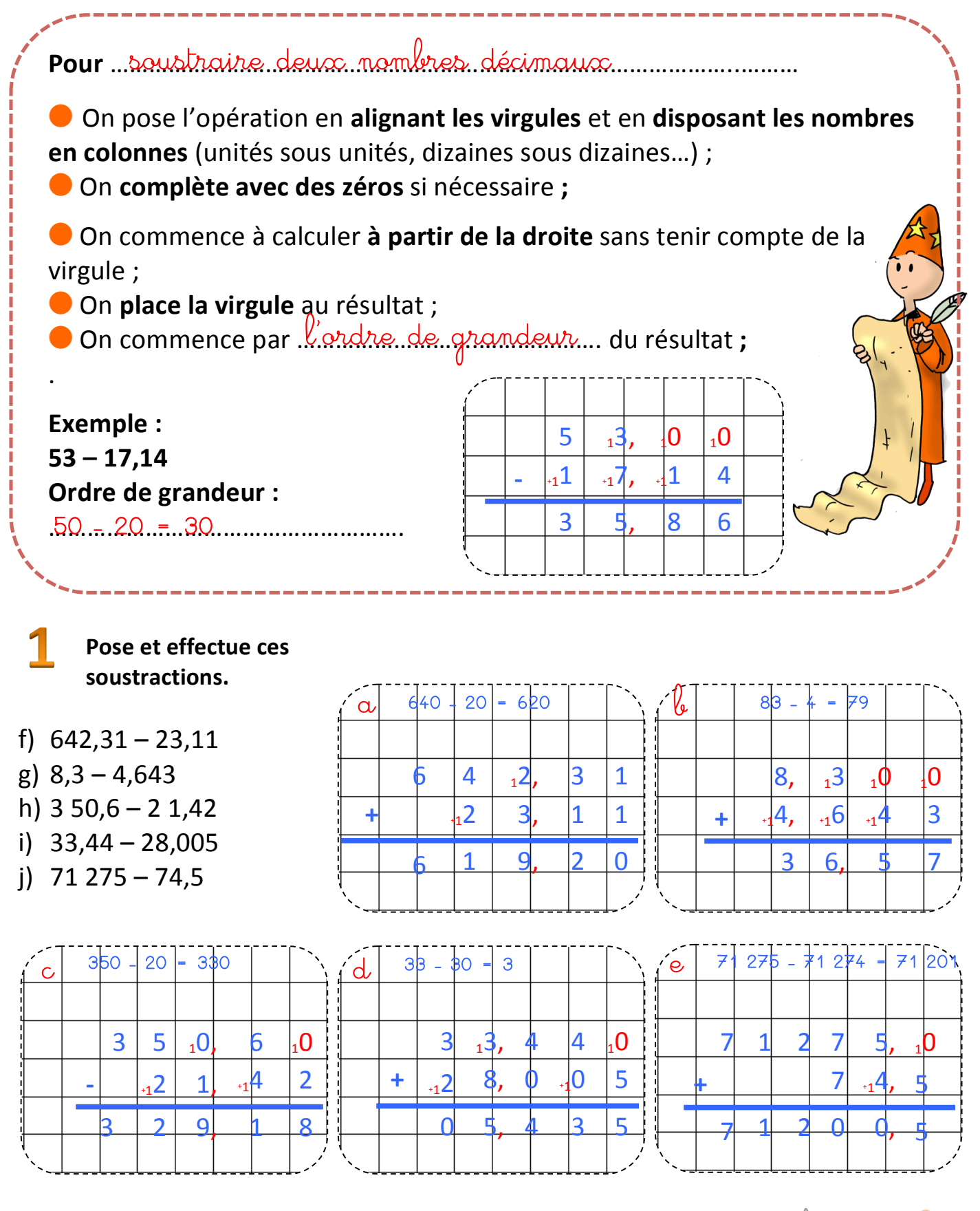

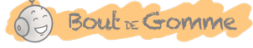